электронный журнал МОЛОДЕЖНЫЙ НАУЧНО-ТЕХНИЧЕСКИЙ ВЕСТНИК

Издатель ФГБОУ ВПО "МГТУ им. Н.Э. Баумана". Эл No. ФС77-51038.

**УДК 62-1/-9** 

#### **Из истории развития резьбы. 3D моделирование резьбы**

*Ечеистов В.В., студент Россия, 105005, г. Москва, МГТУ им. Н.Э. Баумана, кафедра «Проектирование и технология производства электронной аппаратуры»*

> *Свидерская К.С., студентка Россия, 105005, г. Москва, МГТУ им. Н.Э. Баумана, кафедра «Физика»*

*Научный руководитель: Юренкова Л.Р., к.т.н., доцент Россия, 105005, г. Москва, МГТУ им. Н.Э. Баумана Bauman@bmstu.ru* 

Резьба нашла применение в технике ещё в античные времена. Считается, что первым винт изобрел философ, математик и механик Архит Тарентский (IV-V в/в. до н. э.). Архимед (III-II в.в. до н.э.) применил винт для перемещения жидкостей и сыпучих тел.

По-настоящему широкое применение резьбы началось лишь в Средневековье. Первые резьбовые соединения, стали применять в ювелирных украшениях, медицинских инструментах и других дорогостоящих изделиях. Изготовление наружной резьбы происходило следующим образом: на цилиндрическую заготовку наматывалась смазанная мелом или краской верёвка, затем по образовавшейся винтовой разметке нарезалась канавка. Вместо гаек с внутренней резьбой использовались втулки с двумя или тремя радиально расположенными штифтами. В XV-XVI веках началось изготовление трёх- и четырёхгранных метчиков для нарезания внутренней резьбы. Обе сопрягаемые детали (с наружной и внутренней резьбой) перед свинчиванием подгонялись друг под друга вручную. Какая-либо взаимозаменяемость деталей полностью отсутствовала. Значительный вклад в развитие резьбы внес Леонардо да Винчи. [5]. В списке изобретений Леонардо да Винчи резьба нашла себе место, но считается, что его любимое детище – винт Retrosa (рис.1). Считается, что резьбу впервые заметили в природе. Так, в 2011году ученые обнаружили у жука-долгоносика на поверхности сустава выступы, напоминающие конический винт. Это соединение обеспечивает более надежное

http://sntbul.bmstu.ru/doc/716313.html

крепление конечностей, чем шарнирное, и гарантирует ведущему древесный образ жизни насекомому большую устойчивость.

Британский изобретатель Генри Модсли (1771-1831) считается одним из создателей токарно-винторезного станка, с помощью которого стало возможным нарезание точной резьбы. Ходовой винт и гайку для своего первого станка он изготовил вручную. Затем он выточил на станке винт и гайку более высокой точности. Заменив первый винт и гайку новыми, более точными, он выточил еще более точные детали. Так продолжалось до тех пор, пока точность резьбы не перестала увеличиваться. Модсли впервые изобрёл микрометр с точностью измерения до одной десятитысячной доли дюйма  $(0.0001$  дюйма  $\approx$  3 мкм). Он назвал его «лорд-канцлером», поскольку им пользовались, чтобы уладить любые вопросы относительно точности измерения деталей в его мастерских.

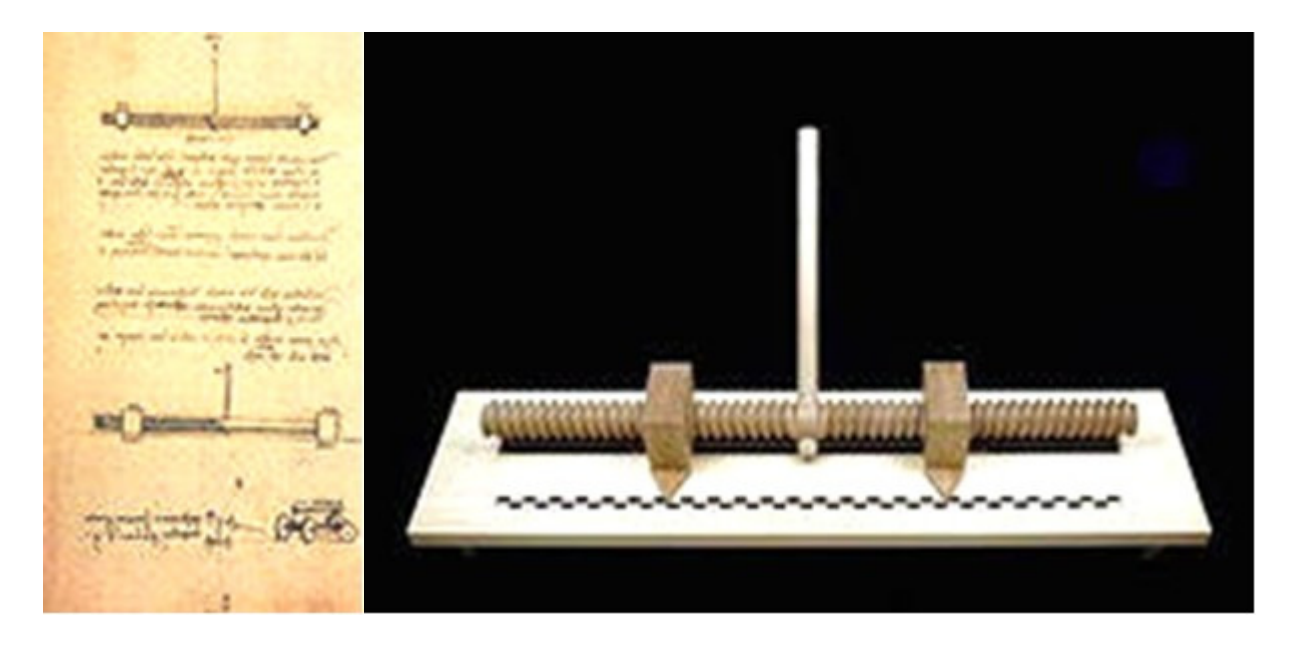

Рис. 1. Слева - эскиз Леонардо да Винчи, справа - современная реконструкция

Джозеф Витворт (Уитуорт) (Whitworth) (1803-1887) - британский инженер-механик и изобретатель предложил профиль винтовой канавки и разработал систему стандартизации резьбы (резьба Витворта) и калибров, а также создал мерительную машину большой точности. После принятия резьбы Витворта английскими железнодорожными компаниями, она стала национальным стандартом для Великобритании - стандарт Витворта (*BSW*), который явился основой для создания различных национальных стандартов, например, стандарта Селлерса (*Sellers*) в США, резьбы Лёвенхерц (*Löwenherz*) в Германии и т.д. Количество национальных стандартов в

Молодежный научно-технический вестник ФС77-51038, ISSN 2307-0609

тот период было очень велико. Так, в Германии в конце XIX века насчитывалось 11 систем резьбы с 274 разновидностями.

В 1898 году Международный Конгресс по стандартизации резьбы в Цюрихе определил новые международные стандарты метрической резьбы на основе резьбы Селлерса, но с метрическими размерами.

В Российской империи стандартизация резьбы на государственном уровне отсутствовала. Каждое предприятие, выпускающее резьбовые детали, использовало собственные стандарты, основанные на зарубежных аналогах. Первые мероприятия по стандартизации резьбы были предприняты в 1921 году Наркоматом путей сообщения РСФСР. На основе немецких стандартов метрической резьбы Наркоматом были выпущены таблицы норм НКПС-1 для резьбы, используемых на железнодорожном транспорте. Таблицы включали в себя метрические резьбы диаметром от 6 до 68 мм. В 1927 году на основе данных таблиц комитетом по стандартизации при Совете труда и обороны был разработан один из первых государственных стандартов СССР – ОСТ 32. В этом же году для резьбы по стандарту Витворта был разработан ОСТ 33А. К началу 1932 года были разработаны ОСТ для трапецеидальных резьб на основе модернизированных американских стандартов Акме (*Acme*). В 1947 году была основана Международная организация по стандартизации (*ISO*). Стандарты резьбы *ISO* в настоящее время являются общепринятыми во всем мире, в том числе и в России.

Современное состояние развития техники не исключает возможность создания новых профилей резьбы, несмотря на кажущуюся простоту проблемы [1], [3]. В связи с возрастающим применением полимерных материалов все чаще можно встретить изделия с круглой резьбой, названной в честь американского изобретателя в области электротехники Эдисона Томаса Алва (1847-1931) резьбой Эдисона ГОСТ 6042-83 (рис.2). Резьба применяется в соединениях электротехнических изделий, таких как цоколь электролампы - патрон и т.п. Выступ круглой резьбы ограничен винтовыми поверхностями, в образовании которых участвуют сопряжённые дуги окружностей. Профиль круглой резьбы Эдисона обозначают буквой *Е*. Такой же профиль имеет круглая резьба по ГОСТ 13536—68. Круглая резьба обозначается *Кр.*

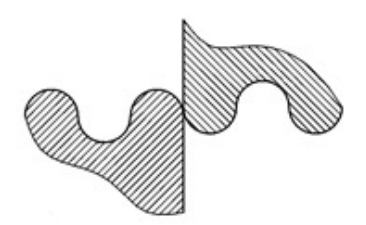

Рис. 2. Резьба Эдисона

Улучшение конструкции и качества выпускаемой продукции, а также технологии ее изготовления приводит к усовершенствованию резьбы. Так, для выведения мелких частиц материала, разрушающегося в процессе нарезания в нем внутренней резьбы; выполняются разнообразные проточки. Для вкручивания в мягкие материалы (дерево, ДСП, пластмассы) на кончике крепежной детали создаются углубления и зазубрины, которые устраняют предварительное сверление под резьбу.

Шурупы по дереву имеют резьбу с крупным шагом, а саморезы по металлу - резьбу с мелким шагом или метрическую.

Развитие инженерной мысли привело к созданию ассиметричной резьбы. Это, так называемая упорная резьба (ГОСТ10177-82), у которой отличие от традиционной крепежной резьбы угол между сторонами ее витков и перпендикуляром, проведенным к оси крепежного элемента, неодинаков. Профиль упорной резьбы - несимметричный трапецеидальный, обозначают его буквой *S* (рис.3). Упорная резьба нарезается на деталях, образующих резьбовое соединение, подверженное значительной осевой нагрузке, действующей в одном направлении.

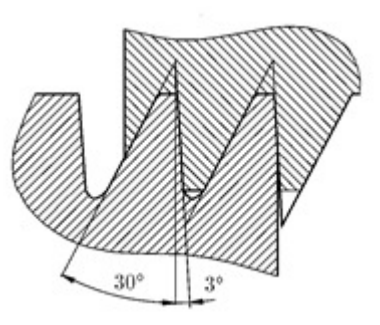

Рис. 3. Упорная резьба

Молодежный научно-технический вестник ФС77-51038, ISSN 2307-0609 Ассиметричная ударная (зонтичная) резьба - состоит из покатых витков с тупым углом вершины (рис.4). Эта резьба используется в резьбовых крепежных деталях, монтаж которых осуществляется ударным способом, что значительно быстрее, чем традиционное ввинчивание. Демонтаж таких крепежных деталей осуществляется традиционным вывинчиванием.

Рис. 4. Ударная (зонтичная) резьба

Нанесение резьбы разных видов на отдельных участках одного крепежного элемента привело к созданию двухзаходной переменная резьбы, профиль которой состоит из чередующихся высоких и низких витков (рис.5). Нарезают фактически две резьбы, только одна резьба нанесена посередине между витками другой. Разница в высоте между высокой и низкой резьбой обычно составляет от 40 до 50% от высоты высокой резьбы. Двухзаходную переменную резьбу используют в соединениях, в которых закрепляемый элемент монтируется в ПВХ и подвержен опасности выдергивания, а также тогда, когда необходимо достичь прочного закрепления крепежной детали в разнородных материалах.

Рис. 5. Двухзаходная переменная резьба

Разреженная резьба предназначена для закрепления в мягкие или пористые материалы, такие, как мягкие породы дерева (рис.6), шаги такой резьбы сопоставимы с размером диаметра крепежной детали.

Рис. 6. Разреженная резьба

http://sntbul.bmstu.ru/doc/716313.html

Приведем алгоритм создания 3D-модели детали с резьбой в среде графического пакета программы Inventor компании Autodesk [6].

#### **Этап 1**

· В режиме *2D- эскиз* чертим ось резьбы командой «*отрезок*» (рис. 7).

· В режиме *3D- эскиз* создаем винтовую линию командой «*спираль*» со следующими параметрами: диаметром 20 мм и высотой 20 мм, причем начало и конец винтовой линии должны совпадать с началом и концом оси (рис. 8).

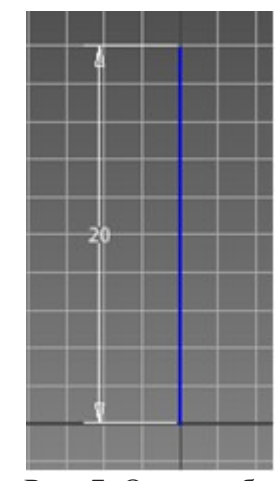

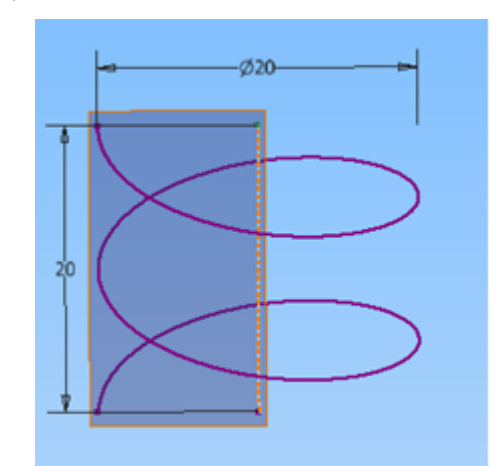

Рис. 7. Ось резьбы Рис. 8. Винтовая линия

### **Этап 2**

· *В рабочей плоскости*, проходящей через точку начала спирали и ось, создаем эскиз (рис. 9). Строим прямую, которая соединит точку начала винтовой линии и точку пересечения первого ее витка с плоскостью, удаляясь от точки начала на размер шага в обе стороны. Строим в плоскости равнобедренный треугольник, который задаст профиль резьбы. Центр основания треугольника проходит через точку начала винтовой линии. Строим дугу, задающую впадины резьбы. Расстояние от начала до конца этой дуги равно разности длины шага винтовой линии и длины основания треугольника.

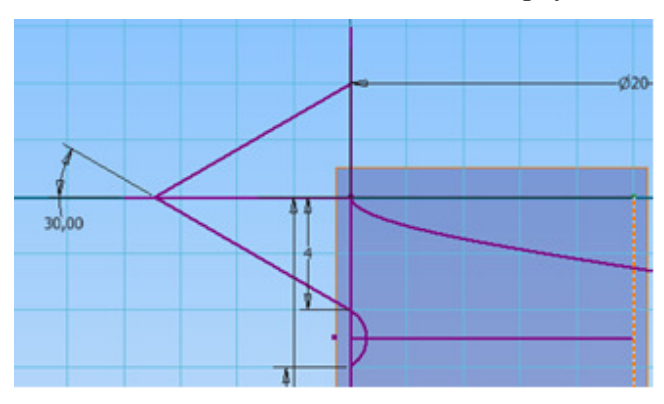

Молодежный научно-технический вестник ФС77-51038, ISSN 2307-0609

# **Этап 3**

· Осуществляем сдвиг треугольника с помощью команды «сдвиг» по винтовой линии, проходящей через его основание. Профилем является треугольник, а траекторией – винтовая линия (рис. 10).

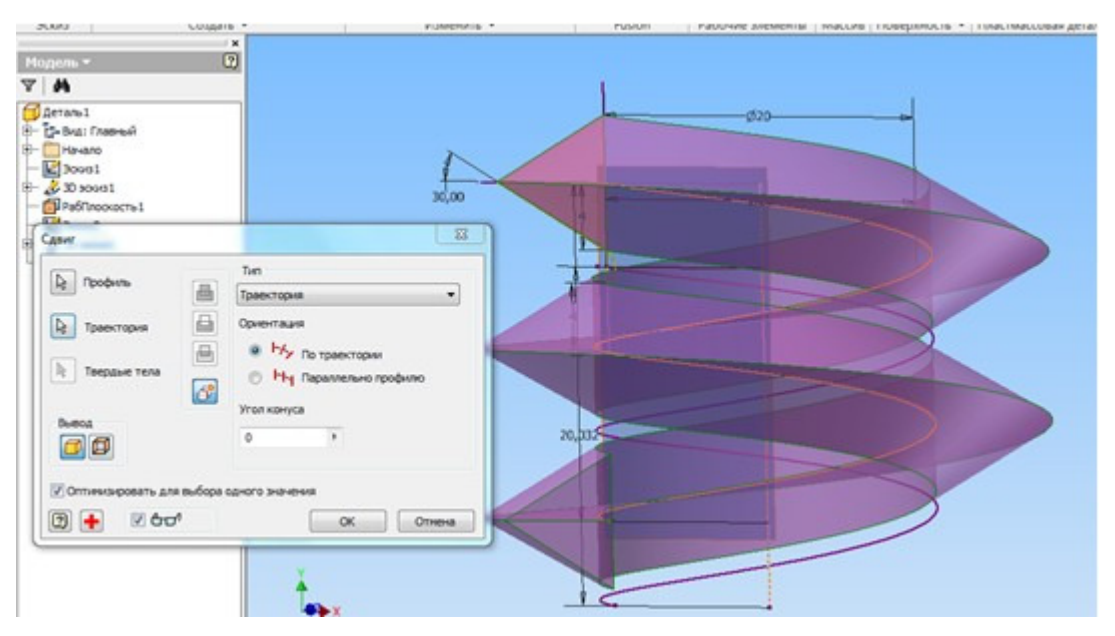

Рис. 10. Сдвиг части профиля резьбы по винтовой линии

# **Этап 4**

Создаем плоскость перпендикулярно оси винтовой линии через точку конца второй винтовой линии. Создаем в этой плоскости эскиз окружности с диаметром, как у винтовой линии. Выдавливаем ее командой «выдавить» до крайней точки резьбы (рис. 11).

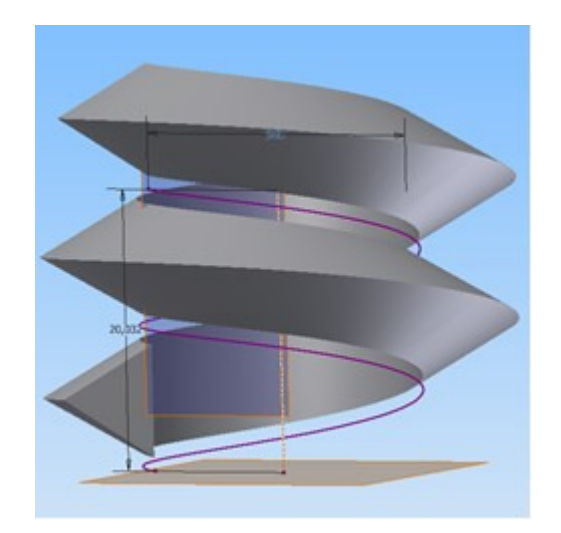

Рис. 11. Формирование цилиндрической части

# **Этап 5** (завершающий)

· Восстанавливаем видимость эскиза, содержащего дугу, и осуществляем сдвиг замкнутого профиля с вышеназванной дугой по траектории, заданной второй винтовой линией с применением вычитания (рис. 12).

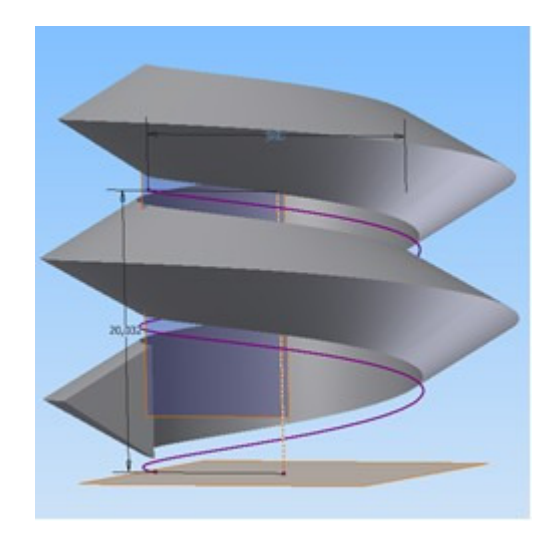

Рис. 12. Формирование канавок

#### **Список литературы**

- 1. Левицкий B.C. Машиностроительное черчение и автоматизация выполнения чертежей. М.: Высшая школа, 2006. 429 с.
- 2. Бурлай В.В., Юренкова Л.Р. Учитесь чертить или первый шаг в машиностроительное черчение: Учебное пособие. М.: изд. МГОУ, 2008. 188с.

Молодежный научно-технический вестник ФС77-51038, ISSN 2307-0609

- 3. Бурлай В.В., Максутова Р.А., Седов Л.А., Юренкова Л.Р. Винтовая линия и поверхность. Формы и устройства с участием винтовой поверхности: учебное Пособие. М.: изд. МГТУ им. Н.Э. Баумана, 2010. 44 с.: ил.
- 4. Роберт Уоллес. Мир Леонардо. 1452-1519 / пер. с англ. М. Карасевой. М.: ТЕРРА, 1997. 192 с.: ил.
- 5. Федоренков А.П., Полубинская Л.Г. Autodesk Inventor. Шаг за Шагом. М.: изд-во ЭКСМО, 2008. ISBN: 978-5-699-30582-7. 336 с.